# Nonlinear Dynamic Stochastic General Equilibrium models in Stata 16

David Schenck

Senior Econometrician Stata

<span id="page-0-0"></span>October 08, 2019

# Introduction

- Dynamic stochastic general equilibrium
- Models linking observed time-series to unobserved shocks through a structure
- Methods for taking macroeconomic models to the data

# Stata tools for analyzing DSGE models

#### **•** Estimation commands:

- dsge, for DSGE models that are already linear in variables
- dsgenl, in which we linearize the nonlinear model for you
- **•** postestimation commands:
	- a irf
	- **e** estat policy
	- **e** estat transition
	- **e** estat steady
	- estat stable
	- estat covariance
	- Along with the usual predict, test, forecast, etc

#### Let's work an example

- Write down a model
- Estimate its parameters
- Investigate model properties with postestimation tools

## Here's a model

Households demand output, given inflation and interest rates:

$$
1 = \beta E_t \left[ \left( \frac{X_{t+1}}{X_t} \right)^{-1} \left( \frac{R_t}{\prod_{t+1} Z_{t+1}} \right) \right]
$$

**•** Firms set prices, given output demand:

$$
\phi + (\Pi_t - 1) = \frac{1}{\phi} X_t + \beta E_t [\Pi_{t+1} - 1]
$$

Central bank sets interest rate, given inflation

$$
\beta R_t = \Pi_t^{1/\beta} M_t
$$

#### Here's a model

• The model's control variables are determined by equations:

$$
1 = \beta E_t \left[ \left( \frac{X_{t+1}}{X_t} \right)^{-1} \left( \frac{R_t}{\Pi_{t+1} Z_{t+1}} \right) \right]
$$

$$
\phi + (\Pi_t - 1) = \frac{1}{\phi} X_t + \beta E_t \left[ \Pi_{t+1} - 1 \right]
$$

$$
\beta R_t = \Pi_t^{1/\beta} M_t
$$

• The model is completed by adding equations for the state variables:

$$
\ln(Z_{t+1}) = \rho_z \ln(Z_t) + \xi_{t+1}
$$
  

$$
\ln(M_{t+1}) = \rho_m \ln(M_t) + e_{t+1}
$$

# Here's a model in Stata

```
\n
$$
\text{dsgenl} \quad (1 = \{beta\ + \{F.x/x\}^(-1) * (r/(F.p * F.z)) \}) / // \\
 (\{phi + p - 1) = 1 / \{phi\} * x + \{beta\ * (F.p - 1) \} / // \\
 (\{beta * r = p^(1 / \{beta\} * m) \} / // \\
 (\ln(F.m) = \{rho * 1n(m)\} / \ln(m)) / \ln(F.z) = \{rho * 2\} * \ln(z) / // \\
 \text{cscatel}(z m) observed(p r) unobserved(x)\n
$$

```

#### Parameter estimation

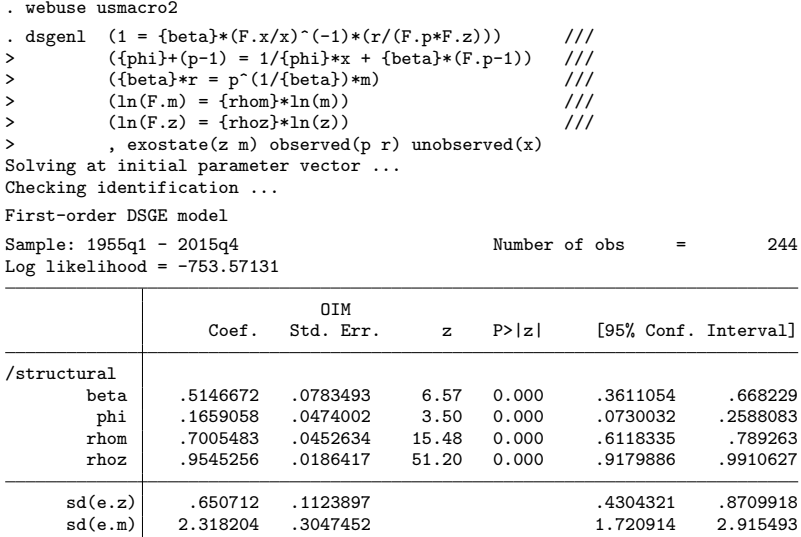

What is the effect of an unexpected increase in interest rates?

Estimated DSGE model provides an answer to this question. We can subject the model to a shock, then see how that shock feeds through the rest of the system.

#### . estat policy

Policy matrix

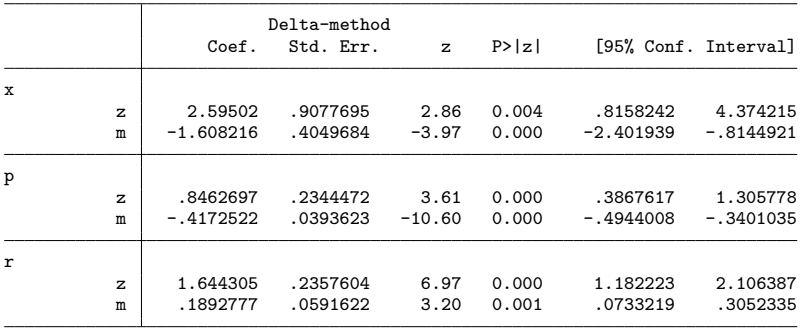

#### Effect over time: impulse response functions

- . irf set nkirf.irf, replace
- . irf create model1
- . irf graph irf, impulse(m) response(p x r m) byopts(yrescale) yline(0)

#### Impulse responses from the estimated model

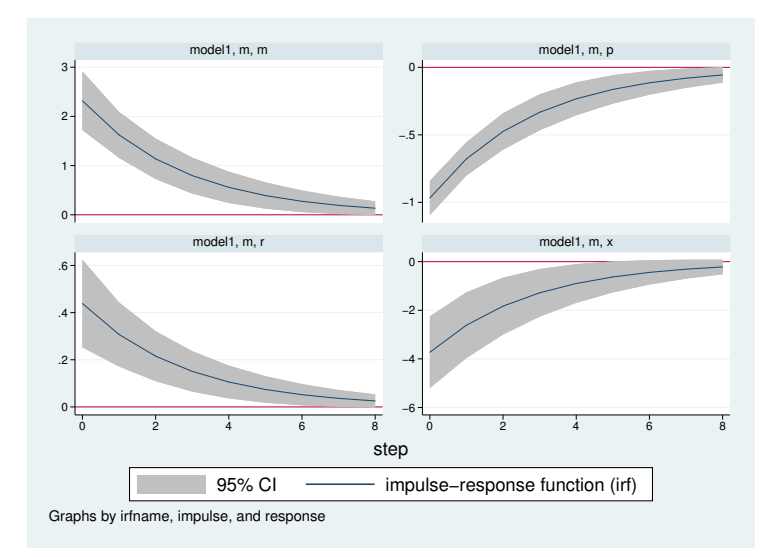

# Analyzing nonlinear DSGE models

- Every model has a structure and a reduced form
- **e** estat commands allow you to explore features of the reduced form
	- long-run steady-state
	- policy matrix of control variables
	- **a** transition matrix of state variables
	- impulse response functions
	- model-implied covariances

#### Some notation

- Models have a structure that link control variables  $\bm{{\mathsf{y}}}_t$  to latent state variables  $x_t$  and, ultimately, to shocks  $e_t$
- The structure comes from economic theory
- The reduced form looks like

$$
\mathbf{y}_t = \mathbf{g}(\mathbf{x}_t)
$$

$$
\mathbf{x}_{t+1} = \mathbf{h}(\mathbf{x}_t) + \mathbf{e}_{t+1}
$$

#### Linear approximation

- Models have a structure that link control variables  $y_t$  to latent state variables  $x_t$  and, ultimately, to shocks  $e_t$
- The structure comes from economic theory
- The reduced form looks like

$$
\mathbf{y}_t - \overline{\mathbf{y}} = \mathbf{G} \cdot (\mathbf{x}_t - \overline{\mathbf{x}})
$$

$$
\mathbf{x}_{t+1} - \overline{\mathbf{x}} = \mathbf{H} \cdot (\mathbf{x}_t - \overline{\mathbf{x}}) + \mathbf{e}_{t+1}
$$

**o** Linearized reduced form:

$$
\mathbf{y}_t - \overline{\mathbf{y}} = \mathbf{G} \cdot (\mathbf{x}_t - \overline{\mathbf{x}})
$$

$$
\mathbf{x}_{t+1} - \overline{\mathbf{x}} = \mathbf{H} \cdot (\mathbf{x}_t - \overline{\mathbf{x}}) + \mathbf{e}_{t+1}
$$

- $\bullet$  ( $\overline{\mathbf{x}}, \overline{\mathbf{y}}$ ): steady-state
- **G**: policy matrix
- **e** H: transition matrix
- Stata supports both linear and log–linear approximations

## The toolkit in action

- Set up the neoclassical growth model
- Fix some parameters at calibrated values; estimate others
- Explore the full set of model features

# The stochastic growth model

$$
1 = \beta E_t \left[ \left( \frac{c_{t+1}}{c_t} \right)^{-1} (1 + r_{t+1} - \delta) \right]
$$
 (Consumption)  
\n
$$
y_t = z_t k_t^{\alpha}
$$
 (Output)  
\n
$$
r_t = \alpha z_t k_t^{\alpha - 1}
$$
 (Interest rate)  
\n
$$
k_{t+1} = y_t - c_t + (1 - \delta) k_t
$$
 (Capital accumulation)  
\n
$$
\ln z_{t+1} = \rho \ln z_t + e_{t+1}
$$
 (Productivity)

#### The stochastic growth model in Stata

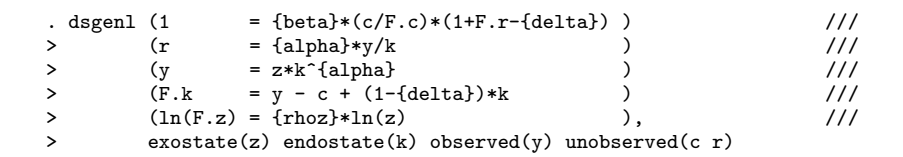

#### Data

- . import fred GDPC1
- . generate dateq = qofd(daten)
- . tsset dateq, quarterly
- . generate lgdp = 100\*ln(GDPC1)
- . tsfilter hp y = lgdp

#### Data

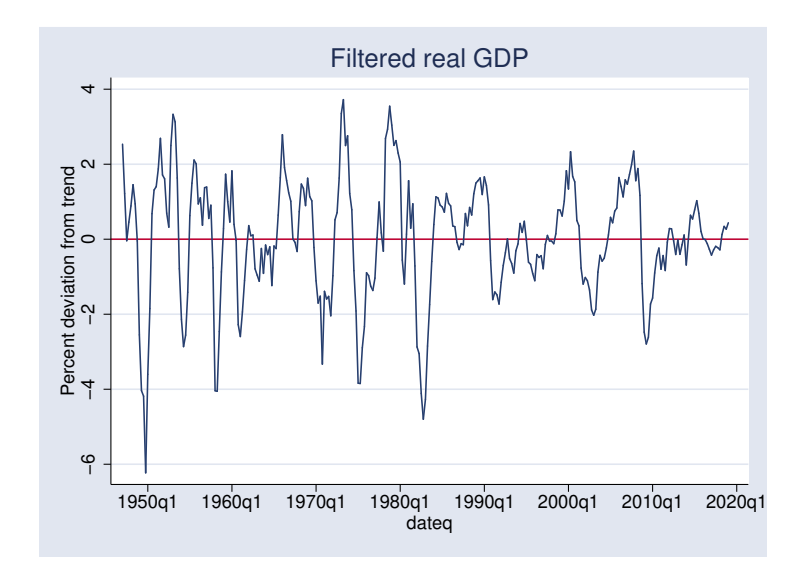

#### Parameter estimation

```
. constraint 1 _b[beta]=0.96
. constraint 2 _b[alpha]=0.36
. constraint 3 _b[delta]=0.025
. dsgenl (1 = {beta}*(c/F.c)*(1+F.r-{delta}) ) ///<br>> (r = {alpha}*v/k ) ///
> (r = {alpha}*y/k ) ///
> (y = z*k^{alpha} ) ///
> (F.k = y - c + (1-{delta})*k ) ///
> (ln(F.z) = {rhoz}*ln(z) ), ///<br>> constraint(1/3) nocnsreport nolog ///<br>> constraint(1/3) nocnsreport nolog ///
> constraint(1/3) nocnsreport nolog<br>> exostate(z) endostate(k) observed
         \text{exostate}(z) endostate(k) observed(v) unobserved(c r)
Solving at initial parameter vector ...
Checking identification ...
First-order DSGE model
Sample: 1947q1 - 2019q1 	 Number of obs = 289
Log likelihood = -362.93403
```
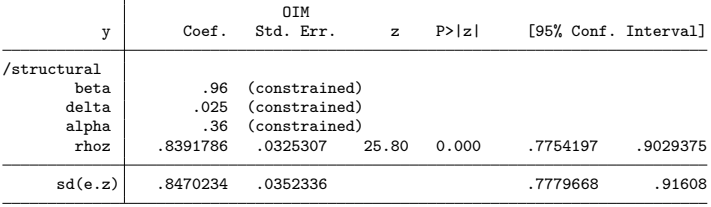

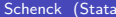

The place to which model variables come to rest after all shocks work their way through the system

. estat steady

Location of model steady-state

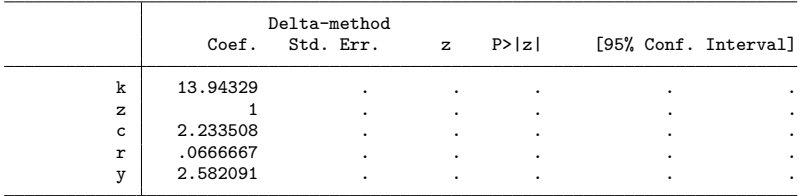

Note: Standard errors reported as missing for constrained steady-state values.

#### Steady–state: behind the scenes

• recall consumption equation:

$$
1 = \beta E_t \left[ \left( \frac{c_{t+1}}{c_t} \right)^{-1} \left( 1 + r_{t+1} - \delta \right) \right]
$$

• In steady-state:

$$
\overline{\mathsf{r}}=\frac{1}{\beta}-1+\delta
$$

• which delivers the value  $r = 0.06667$  in the table

#### Policy matrix

The effect on impact of a change in the state variables on the control variables

. estat policy

Policy matrix

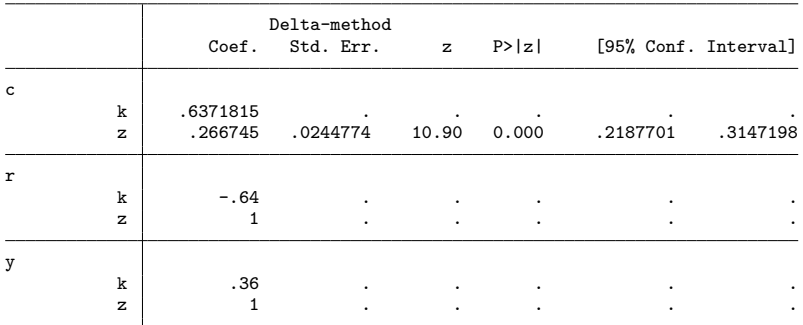

Note: Standard errors reported as missing for constrained policy matrix values.

#### Policy matrix: behind the scenes

• Recall output equation:

$$
y_t = z_t k_t^{\alpha}
$$

• Loglinear output equation

$$
\hat{y}_t = \hat{z}_t + \alpha \hat{k}_t
$$

• which delivers the coefficients 1 and  $\alpha$  seen in the table

## State transition matrix

#### The dynamics of state variables through time

. estat transition

Transition matrix of state variables

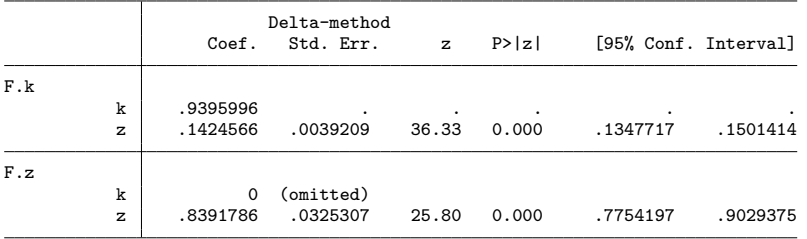

Note: Standard errors reported as missing for constrained transition matrix values.

## State transition matrix: behind the scenes

• Productivity equation:

$$
\ln z_{t+1} = \rho \ln z_t + e_{t+1}
$$

• Loglinear productivity equation:

$$
\hat{z}_{t+1} = \rho \hat{z}_t + \hat{e}_{t+1}
$$

• which delivers the coefficient  $\hat{\rho}$  seen in the table

## Model–implied covariances

#### . estat covariance y

Estimated covariances of model variables

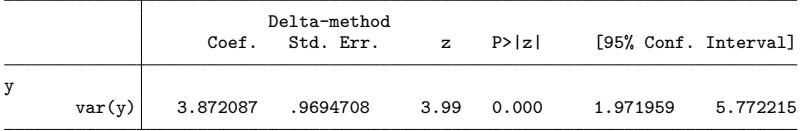

The effect of a shock on the model variables through time Setup:

- . irf set stochirf.irf, replace
- . irf create stochastic\_model, step(40)
- . irf graph irf, impulse(z) response( $y \nc k z$ ) yline(0) xlabel(0(4)40)

#### Impulse responses

#### Image:

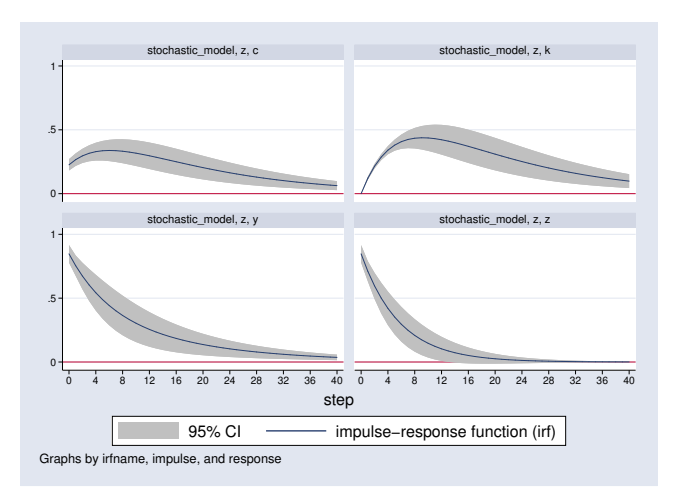

### Conclusion

- **o** dsgenl estimates the parameters of nonlinear DSGE models
- View steady–state, policy matrix, transition matrix
- View model–implied covariances
- Create and analyze impulse responses

<span id="page-32-0"></span>Thank You!